### **ZAUTODESK**

### **Der Unterschied zwischen PDM und PLM (und warum Sie beides brauchen)**

Qualität verbessern, Kosten senken und Produkte schneller auf den Markt bringen. Entdecken Sie die Vorteile, wenn Sie PLM mit PDM verbinden.

005-Sheetmetall 0006-Sheetmetal

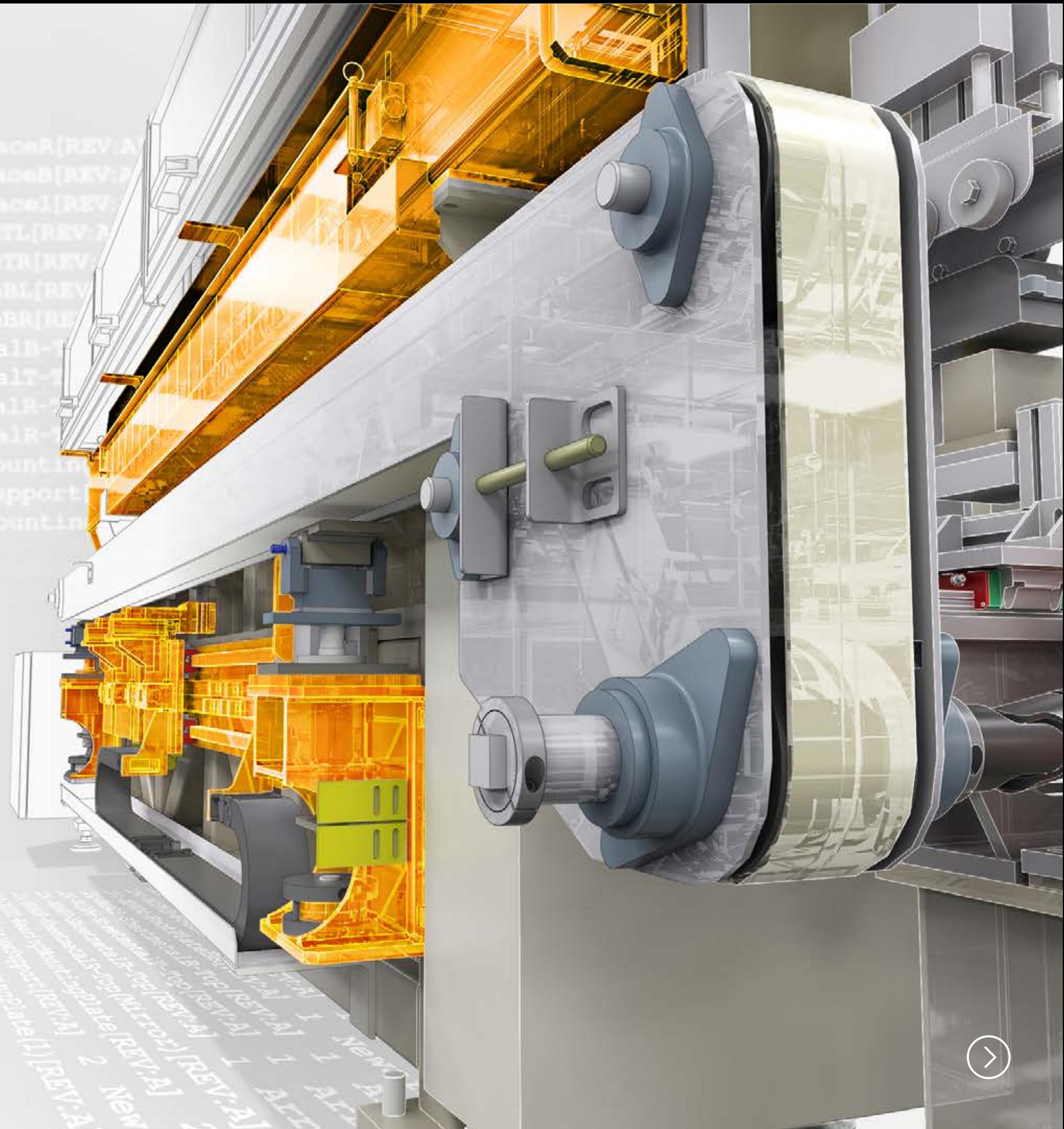

### **Verwalten Sie den kompletten Produktlebenszyklus**

Innerhalb eines Produktlebenszyklus gibt es so viele variable Komponenten, dass es fast wie ein Wunder scheint, wenn ein Produkt auf den Markt kommt, ohne dass vorab einige Probleme aufgetreten sind. Zeit, Qualität und Kosten – all das sind stets wiederkehrende Herausforderungen, mit denen wir täglich konfrontiert sind. PLM erstreckt sich über den gesamten Produktlebenszyklus und hat zum Ziel, jede einzelne Phase effizienter zu gestalten. Von der Konzeptphase und der Projektplanung hin zu Instandhaltung und Außerbetriebnahme eines Produkts wirkt PLM häufigen Ineffizienzen, wie Prozessengpässen, isoliertem Arbeiten und unzureichender gemeinsamer Nutzung von Daten, entgegen.

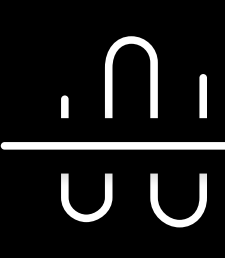

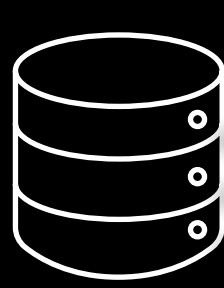

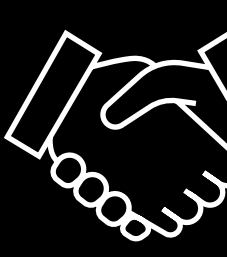

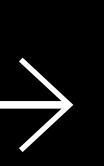

#### **PRODUKTDATENMANAGEMENT**

### **PROZESSMANAGEMENT**

#### **UNTERNEHMENSWEITE INTEGRATION**

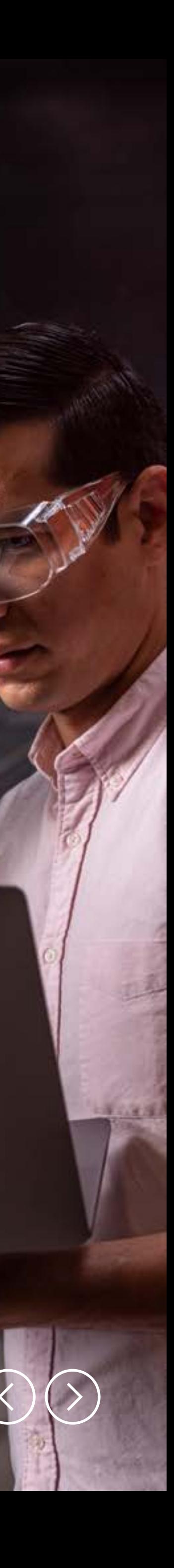

### **Optimieren Sie Ihre Prozesse mit PLM und PDM**

Durch den Einsatz von PLM zusammen mit Produktdatenmanagement (PDM) während der Produktentwicklung werden die Daten, die Prozesse und die beteiligten Personen besser verknüpft. Dies ermöglicht eine effiziente Zusammenarbeit und gibt Ihnen mehr Kontroll- und Steuerungsmöglichkeiten.

PDM erfasst und strukturiert all Ihre Konstruktionsund Produktdaten und senkt Ihre Kosten. Es verbessert Ihren Entwicklungsprozess, damit Sie Produkte schneller fertigstellen und liefern können. PDM sorgt dafür, dass Sie einen zentralen, verbindlichen Datenbestand haben. Es organisiert all Ihre Konstruktions- und Stücklistendaten in einem System.

**"PLM hat die Art und Weise, wie wir unsere Geschäfte tätigen, positiv verändert. Es gab uns eine Plattform, auf der wir unsere Geschäftsmodelle abbilden konnten, um effizienter zu arbeiten und unsere Produkte schneller fertigzustellen und auszuliefern."**

#### **Mark Keilholz**

Vice President of Information Technologies Greenpoint Technologies

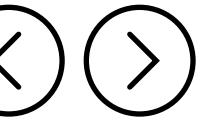

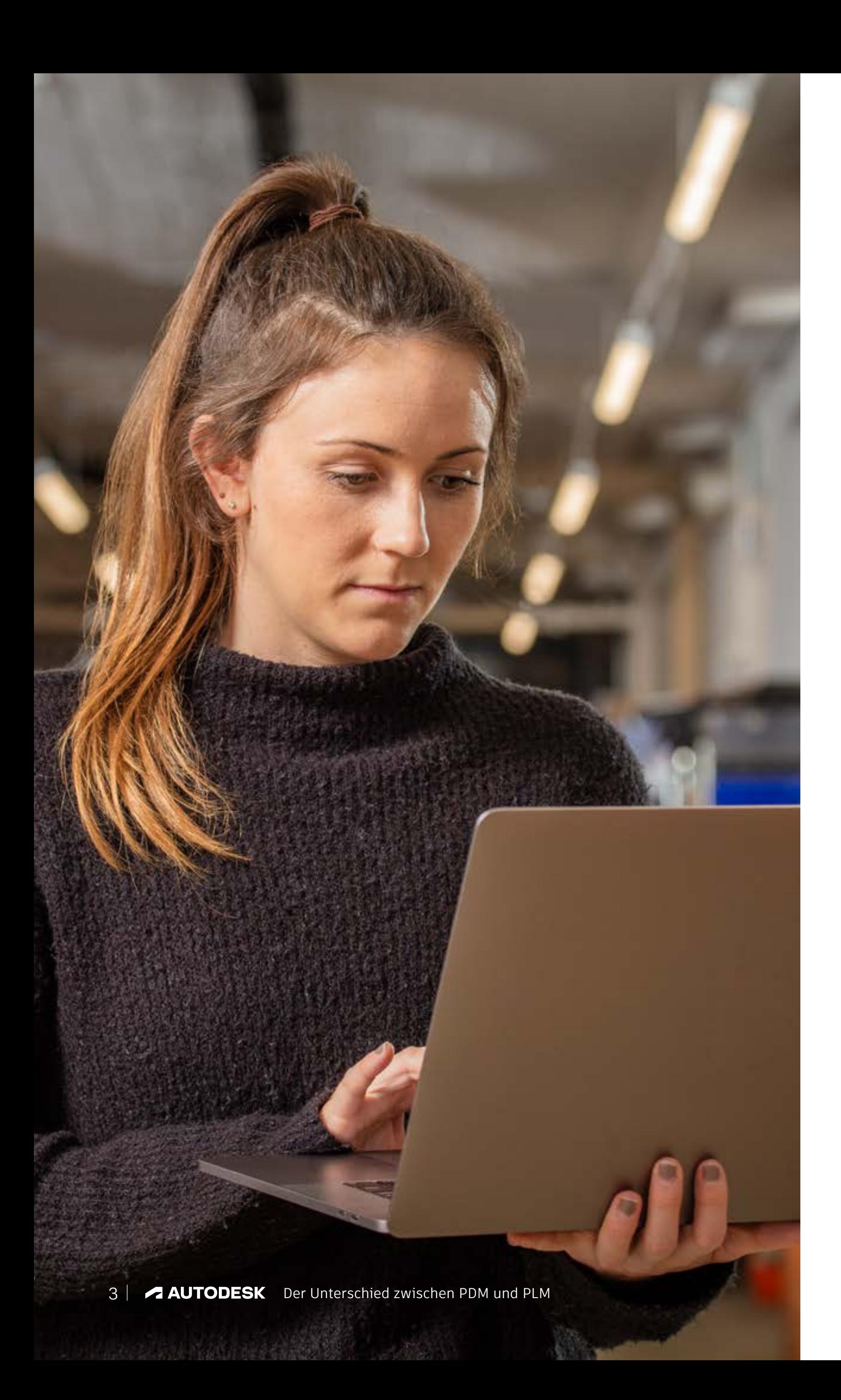

# **Vault – Ihr CAD-**

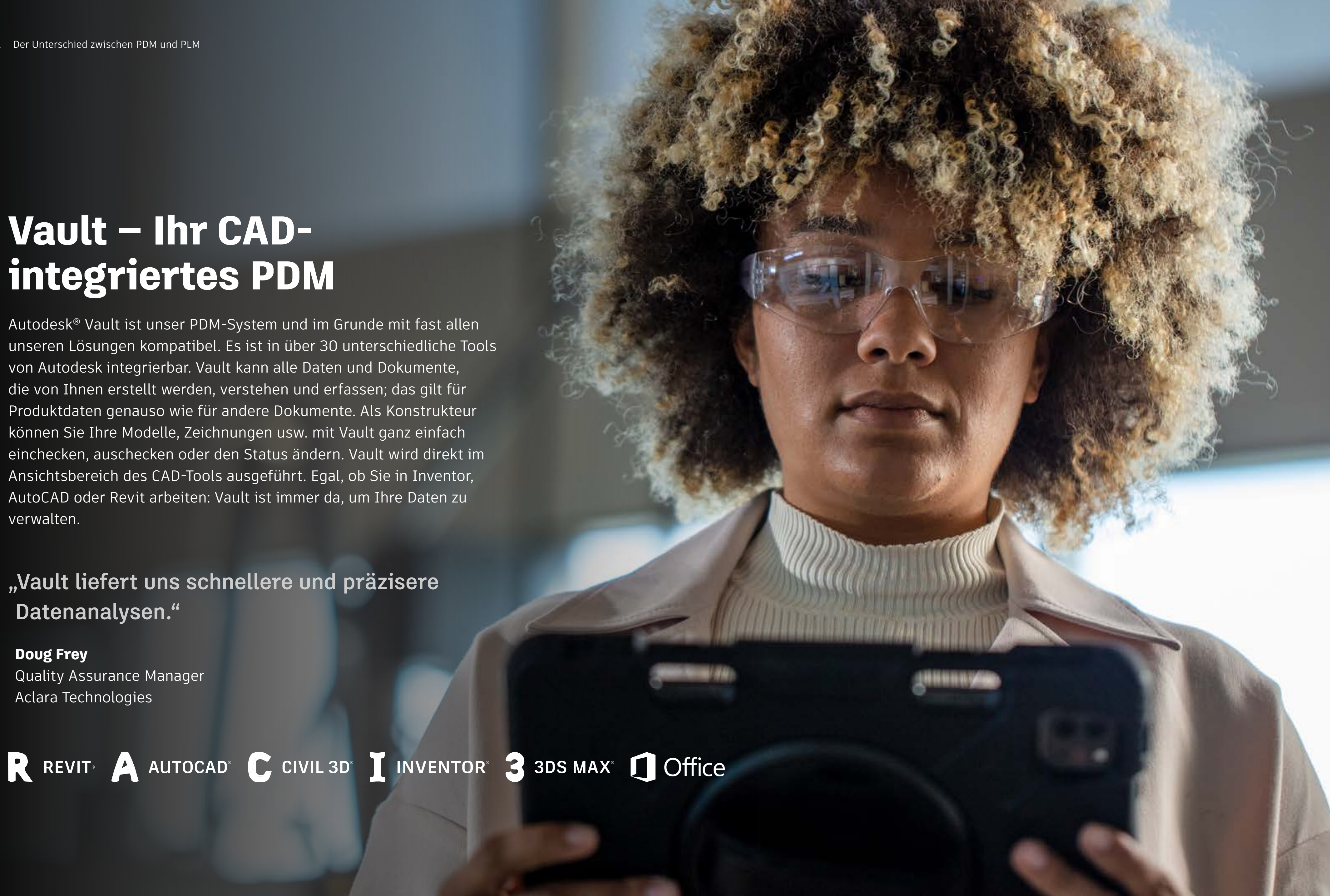

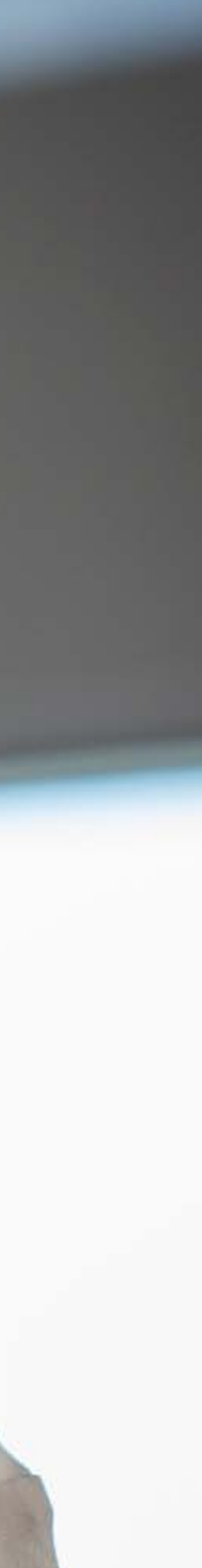

# **Datenanalysen."**

### **Vault erleichtert die Zusammenarbeit**

#### **Erhöhen Sie die Produktivität mit standortübergreifender Zusammenarbeit**

PDM mit Vault kann skaliert werden, um den Anforderungen kleiner, aber auch großer Teams gerecht zu werden. Der Zugriff auf die Daten in Vault ist von überall auf der Welt aus möglich; so können Entwicklungs- und Konstruktionsarbeiten rund um die Uhr stattfinden. Arbeiten Sie im Team mit denselben Dateien, ohne versehentlich etwas zu überschreiben. Profitieren Sie von mühelosem Teamwork – an unterschiedlichen Standorten, auf der ganzen Welt.

#### **Arbeiten Sie eng mit externen Projektbeteiligten zusammen**

Mit Vault sind Firewalls kein Hindernis mehr: Arbeiten Sie effektiv und sicher mit Ihren Kunden, Lieferanten und Subunternehmern zusammen. Über Berechtigungseinstellungen können Sie steuern, welche Personen auf Daten zugreifen oder Daten bearbeiten können, je nach ihren jeweiligen Funktionen und den Projekten, an denen sie arbeiten. Profitieren Sie von Versionskontrolle und Nachverfolgbarkeit, während Sie gemeinsam Daten nutzen und an Konstruktionen arbeiten.

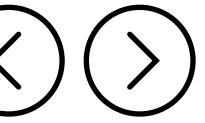

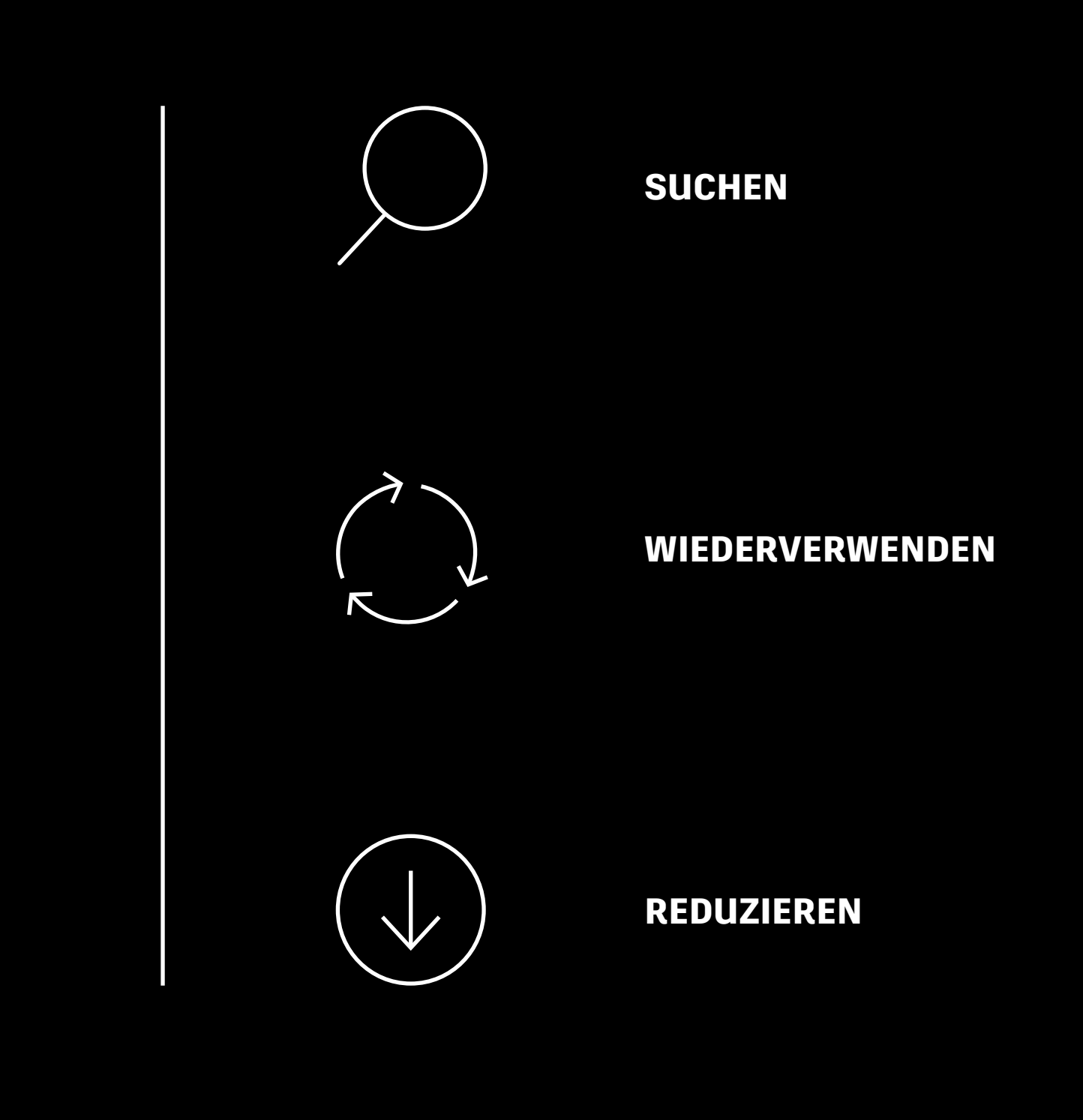

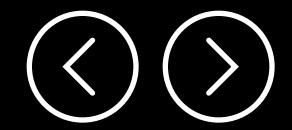

### Vault steigert die **SUILLE SUCHEN Produktivität**

#### **Machen Sie sich bestehende Konstruktionen**

### **zunutze**

Mit Werkzeugen wie "Konstruktion kopieren" in Vault müssen Sie bei neuen Konstruktionen nicht von vorne beginnen. Kopieren Sie häufige Komponenten wie Bibliotheken einfach aus bestehenden Projekten. Aktualisieren Sie Zeichnungen und Titelblöcke, und im Handumdrehen ist die Konstruktion bereit für die Überprüfung.

### **Schaffen Sie mit Automatisierung mehr Zeit für die Konstruktionsarbeit**

Automatisieren Sie manuelle Routinearbeiten. Mit der Automatisierungs-Engine von Vault können Sie das Publizieren von PDF-Dateien und andere Aufgaben wie Stapelplotten, Datenübertragung und Dateikonvertierung automatisieren.

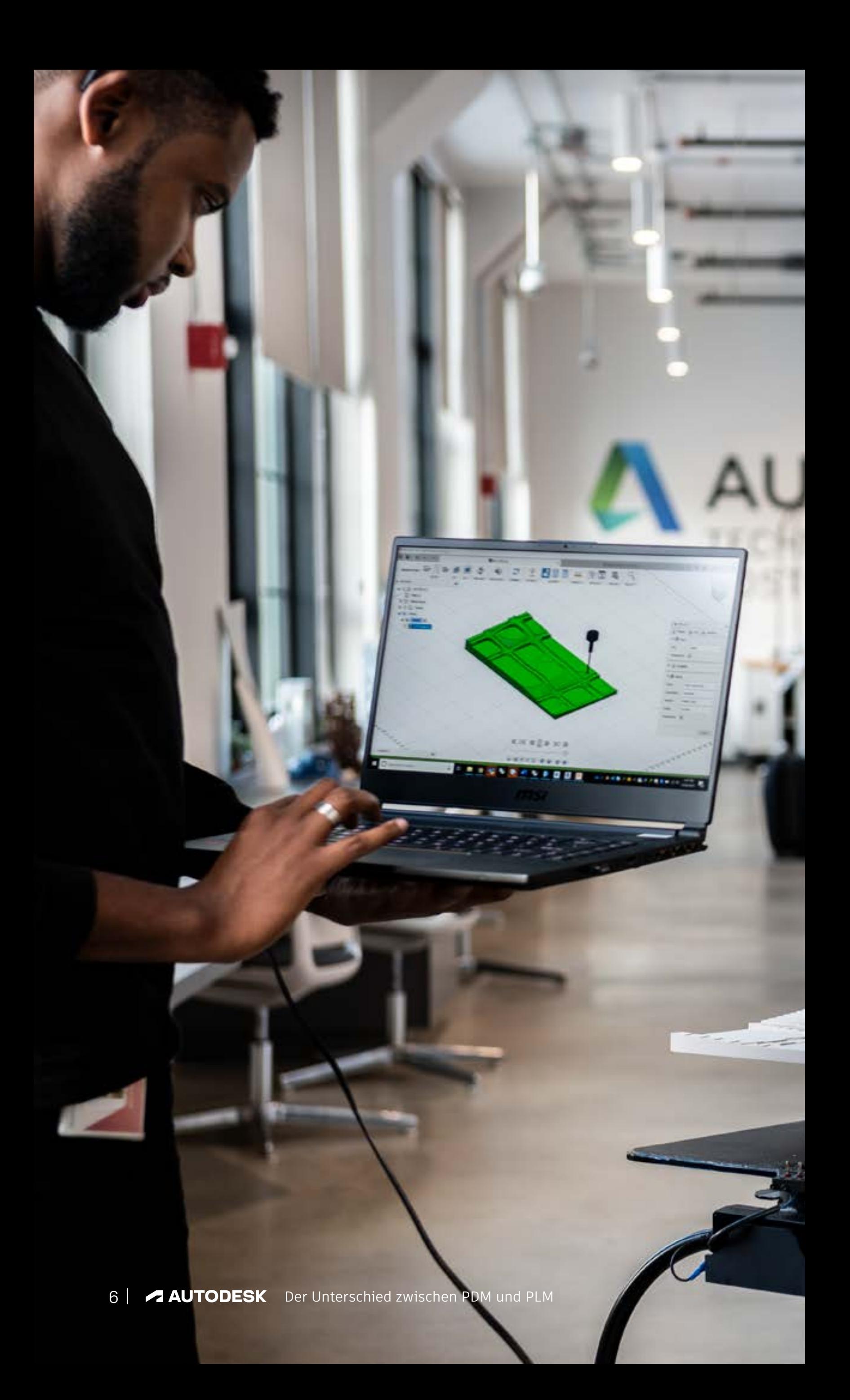

### **Mit Vault sparen Sie Zeit und Geld**

Die jährlichen Kosten der Einführung einer neuen Teilenummer liegen zwischen circa 3.750 € und 19.200 € pro Artikel.\* Also möchten Sie natürlich vor dem Beginn einer Konstruktion ganz sicher sein, dass Sie nicht bereits ein ähnliches Bauteil vorliegen haben.

Mit Vault verfügen Sie über ein Tool zur Suche nach Duplikaten, das identische Bauteile für Sie findet, nicht durch das Durchsuchen von Dateinamen oder Beschreibungen, sondern durch das Analysieren der Geometrie der Bauteile. Die geometrische 3D-Suche zeigt Ihnen dann alle doppelten Bauteile in Vault an. Sie können die passenden Bauteile wiederverwenden, alle Duplikate löschen, die Sie nicht brauchen, und müssen keine Zeit mehr damit verschwenden, dieselben Aufgaben nochmals durchzuführen.

Darüber hinaus wird im Befehls-Navigator für Duplikate der Anteil der Bauteilduplikate in Vault angezeigt, sodass Sie Duplikate mühelos proaktiv erkennen und reduzieren können.

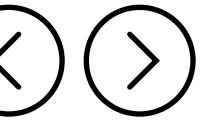

\* Laut The Aberdeen Group, einem führenden Forschungsinstitut für Informationstechnologie und Business Intelligence.

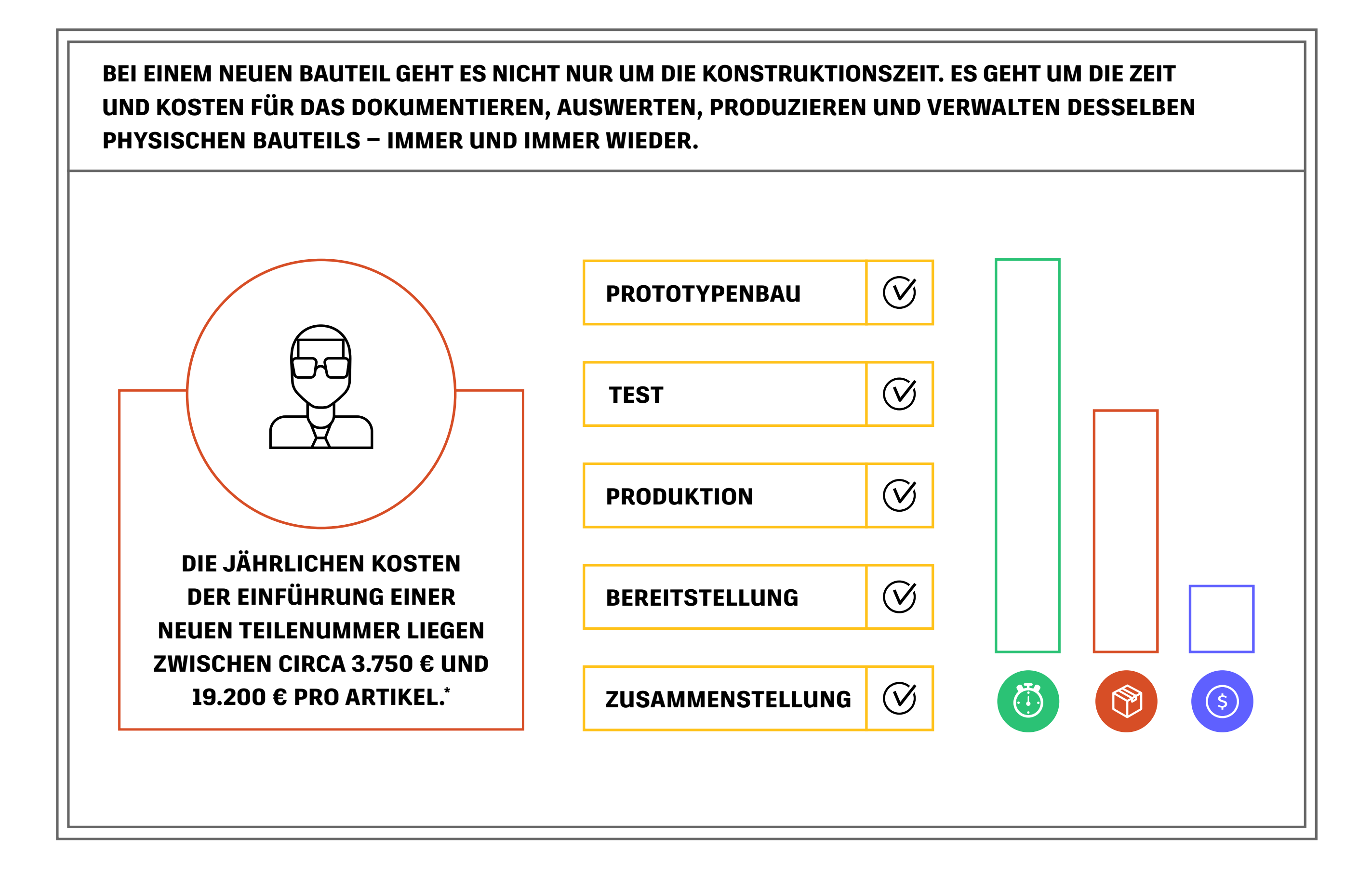

### **Verknüpfen von PDM und PLM**

Nun, da Ihre Produktdaten unter Kontrolle sind, werden Sie wahrscheinlich feststellen, dass auch Ihre Geschäftsprozesse optimiert werden können. Autodesk PLM kombiniert Datenmanagement und Prozessmanagement; so kann Ihr Unternehmen qualitativ hochwertige Produkte schneller und kosteneffizienter entwickeln.

> **BESCHLEUNIGUNG VON PRODUKTENTWICKLUNGS-UND GESCHÄFTSPROZESSEN**

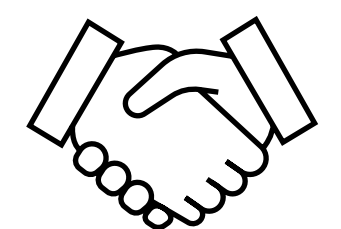

**ERWEITERUNG DER NUTZUNG VON PRODUKTDATEN**

#### **VERWALTUNG VON PRODUKTDATEN AN EINER ZENTRALEN STELLE**

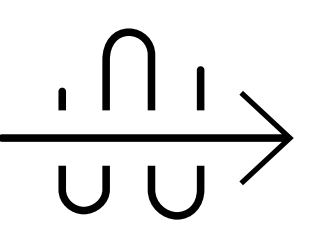

- **1.** Stücklistenverwaltung Verwalten Sie strukturierte Produktstücklisten und nutzen Sie sie gemeinsam, im gesamten Unternehmen.
- **2.** Änderungsverwaltung Erhalten Sie aufschlussreiche Informationen, die Sie zum Einreichen, Nachverfolgen und Genehmigen von Änderungsanfragen und -aufträgen brauchen.
- **3.** Zusammenarbeit mit Lieferanten Bleiben Sie rund um die Uhr mit Ihrer globalen Lieferkette in Verbindung und greifen Sie jederzeit und überall auf die Informationen zu, die Ihr erweitertes Unternehmen benötigt.
- **4.** Einführung neuer Produkte Konfigurieren Sie Projektvorlagen und standardisieren Sie Phase-Gate-

Meilensteine, Arbeitsergebnisse und Aufgaben nach Produktlinie, Geschäftsbereich, Produktteam oder anderen Kriterien.

- **5.** Qualitätsmanagement Automatisieren Sie Arbeitsabläufe der Qualitätssicherung, verfolgen und dokumentieren Sie Änderungen und analysieren Sie Qualitätskennzahlen, um Probleme zu vermeiden.
- **6.** Datenmanagement Verbessern Sie die Zusammenarbeit und Wiederverwendung von Konstruktionsdaten, verfolgen Sie Revisionen, reduzieren Sie Fehler und steigern Sie die Produktivität mit einer zentralisierten Verwaltung aller produktbezogenen Daten.

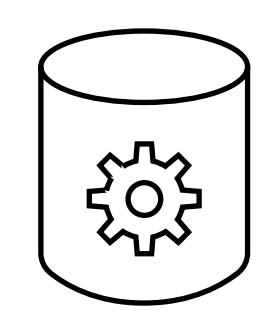

**"Autodesk bietet das Beste aus zwei Welten, und das hilft uns sehr bei der Optimierung unserer globalen Produkteinführungsprozesse."**

#### **Doug Frey**

Quality Assurance Manager Aclara Technologies

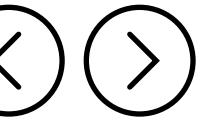

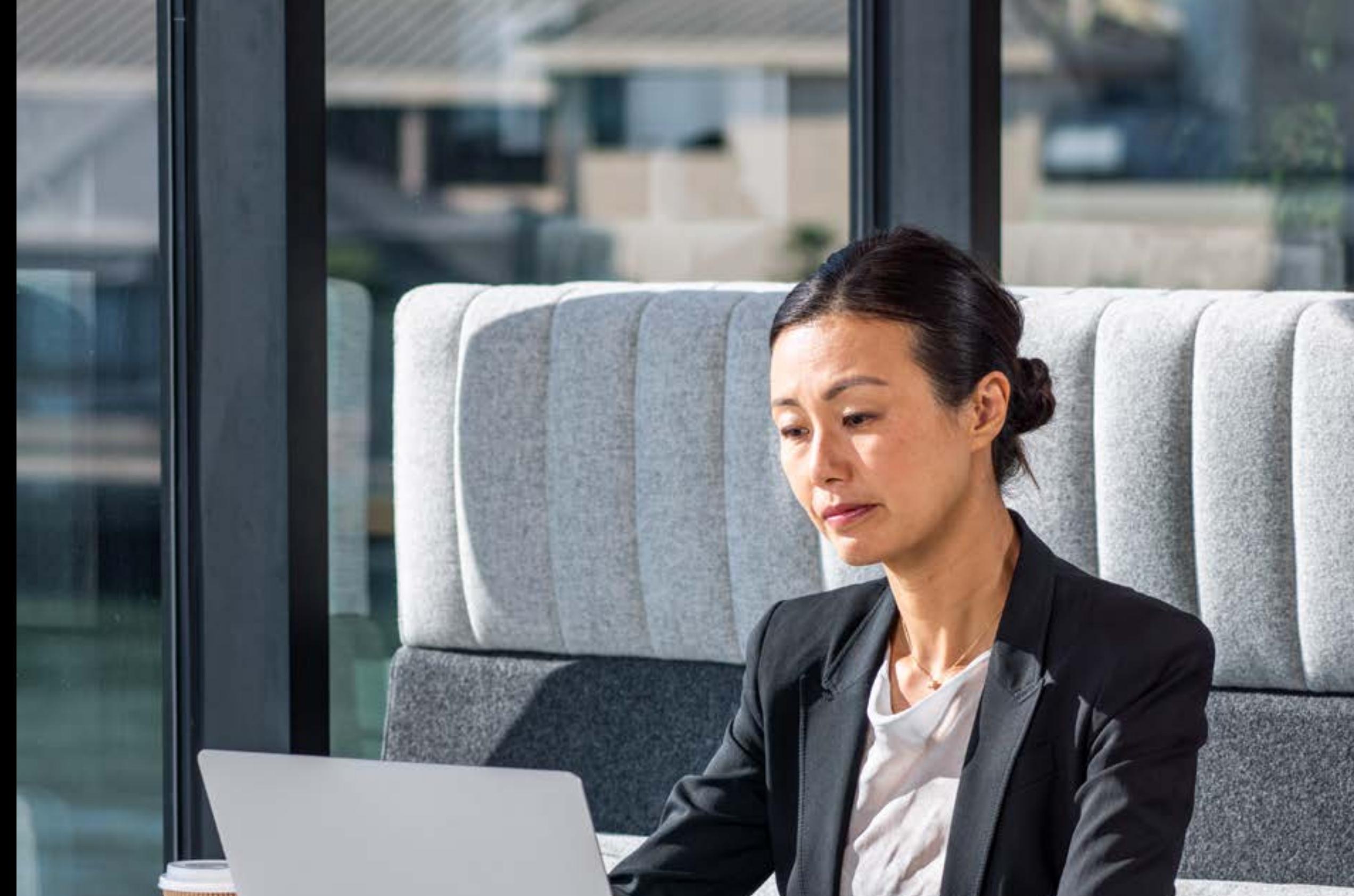

### **Steuern Sie den gesamten Produktentwicklungsprozess**

Sorgen Sie dafür, dass alle stets auf dem aktuellen Stand sind und bei der Markteinführung neuer Produkte die Termin- und Budgetvorgaben eingehalten werden. Verwalten Sie die Fortschritte Ihrer Produkteinführungen (NPIs), indem Sie mit Autodesk PLM alles an einer zentralen Stelle speichern. Durch Verwendung unserer konfigurierbaren Vorlagen können Sie Meilensteine, Arbeitsergebnisse und Aufgaben standardisieren. Arbeiten Sie mit Echtzeit-Daten und behalten Sie den Überblick. So wissen Sie immer, was als Nächstes kommt.

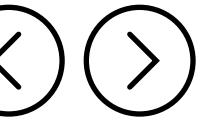

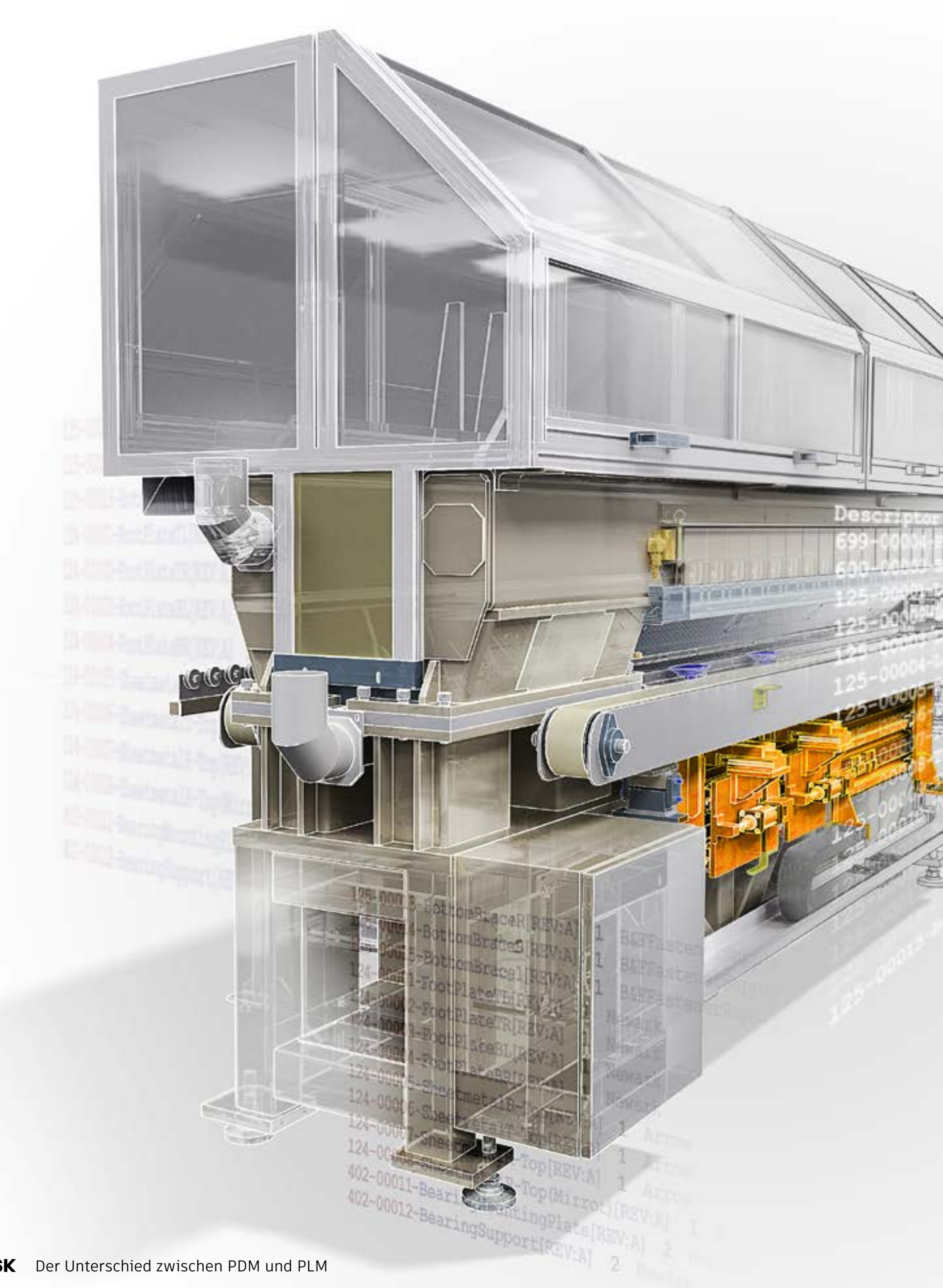

### **Erweitern Sie die Nutzung von Produktdaten**

Die Verwaltung von Stücklisten erstreckt sich über die gesamte Lebensdauer eines Produkts. Erweitern Sie die Nutzung Ihrer Produktdaten von der Konstruktion hin zu Beschaffung und Fertigung. Analysieren Sie mühelos die Produkthistorie und verfolgen Sie die Fertigungsund Auslieferungsplanung vom CAD bis in andere Unternehmenssysteme.

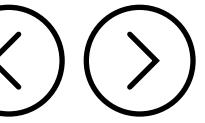

### **Vereinfachen Sie die Lieferantenverwaltung**

Werfen Sie einen Blick auf unterschiedliche Zuliefernetzwerke innerhalb Ihres Unternehmens und bringen Sie bevorzugte Lieferanten in Ihre PLM-Umgebung. Mit unseren Modulen für die Zusammenarbeit mit Lieferanten können Sie Hauptlieferanten, Reservelieferanten und eher nicht einzusetzende Lieferanten für jede Position Ihrer Stücklisten prüfen – und das alles an einem Ort. Unsere Apps und Arbeitsbereiche geben Ihnen die Möglichkeit, Ihre Lieferanten sicher und zeitnah zu verwalten. Außerdem können Sie damit sicherstellen, dass sie regelmäßige Audits durchlaufen, um die geforderte Konformität sicherzustellen.

Mit präzisen Sicherheitsebenen können Sie steuern, worauf Ihre Lieferanten Zugriff haben. Ob sie also ein Angebot abgeben oder Kosten und Verfügbarkeit nennen: Mit Autodesk PLM können Sie alles verwalten.

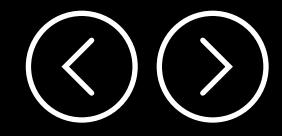

### **Verfolgen Sie unternehmensweit Änderungen**

Speichern Sie die Historie und die Informationen über Ihre Bauteile – mit einem umfassenden Prüfprotokoll. Jede Produktänderung wird in einem einzigen System dokumentiert. Daher ist es einfach, Zuständige und Lieferanten zu finden und die Auswirkungen von Änderungen zu verstehen. Zudem können alle Beteiligten in einer Umgebung für Zusammenarbeit Änderungsanträge in Echtzeit überwachen, sodass Engpässe vermieden werden können.

#### **Beobachten Sie mit Qualitätsmanagement, wie sich Ihre Prozesse weiterentwickeln**

Automatisieren Sie Ihre Arbeitsabläufe in der Qualitätskette – von der Erkennung und Analyse von Nichtkonformität über Rücksendungen und Korrektur- und Vorbeugemaßnahmen bis hin zu technischen Änderungen. Mit einer 360-Grad-Sicht auf Ihre Qualitätsdaten und kritischen Prozesse können Sie Qualitätsprobleme vermeiden und ggf. schnell darauf reagieren. Außerdem ist alles vollständig rückverfolgbar, da alle Daten innerhalb Ihrer Prüfprotokolle gespeichert werden.

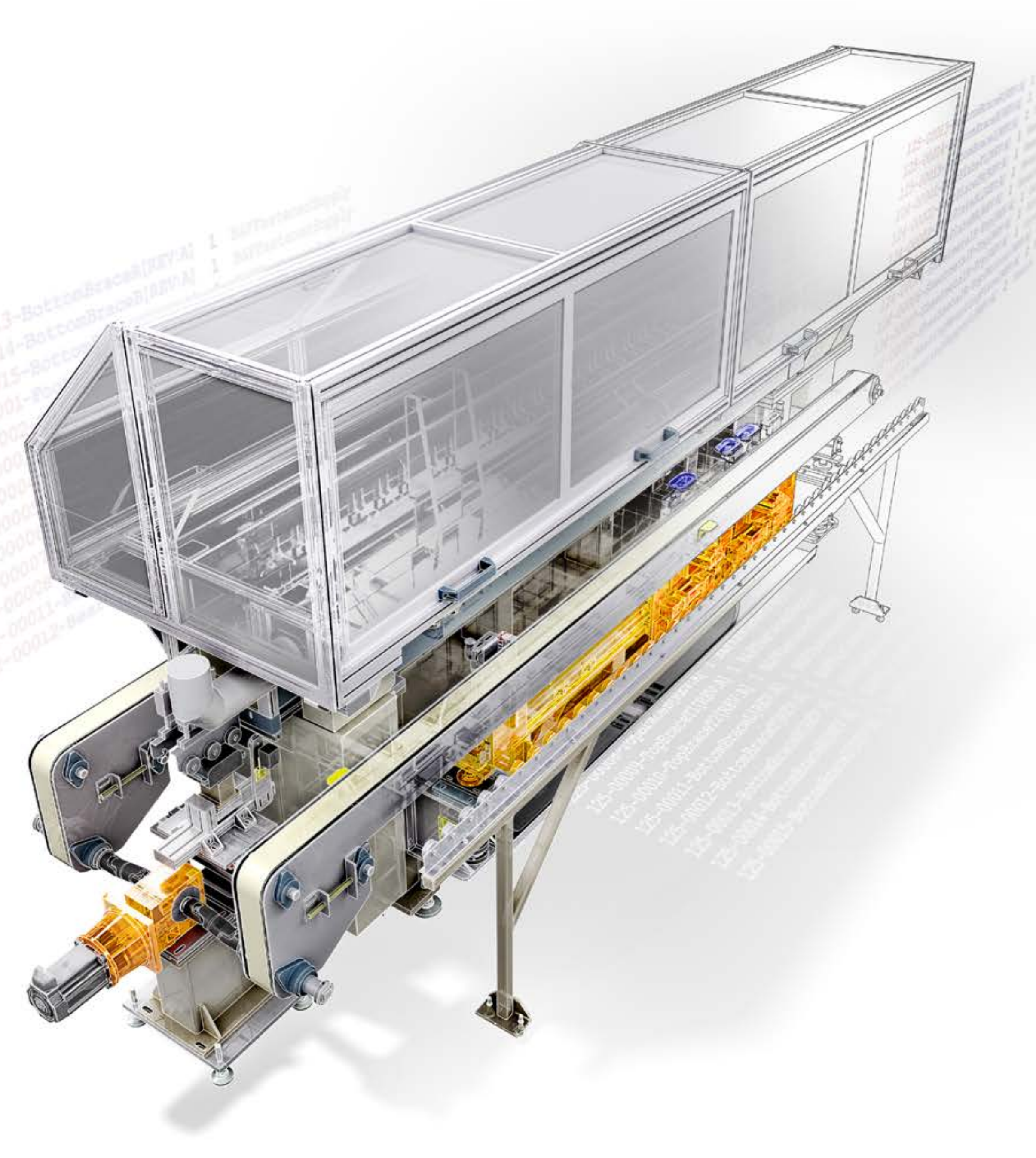

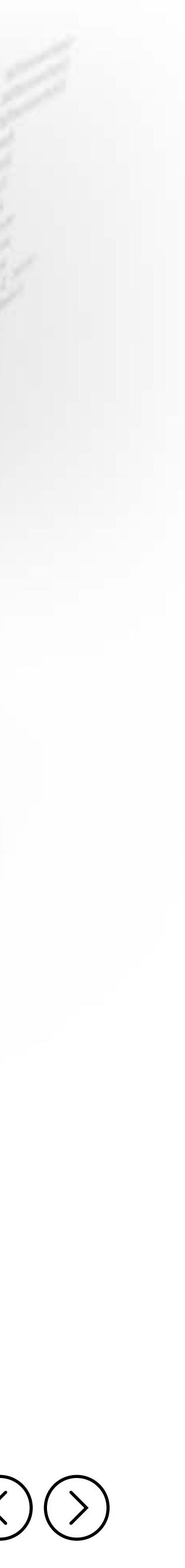

## **Legen Sie los**

Profitieren Sie sofort von den Vorteilen der Nutzung von Product Lifecycle Management zusammen mit Datenmanagement.

**[Erfahren Sie mehr](https://www.autodesk.com/industry/manufacturing/product-lifecycle-management)**

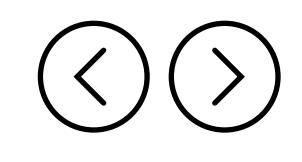

Autodesk und das Autodesk-Logo sind in den USA und/oder anderen Ländern eingetragene Marken oder Marken von Autodesk, Inc. und/oder seiner Tochterunternehmen und/oder verbundenen Unternehmen. Alle anderen Marken, Produktnamen und Kennzeichen gehören ihren jeweiligen Inhabern. Autodesk behält sich vor, Produkt- und Service-Angebote sowie Spezifikationen und Preise jederzeit ohne Vorankündigung zu ändern. Alle Angaben ohne Gewähr.

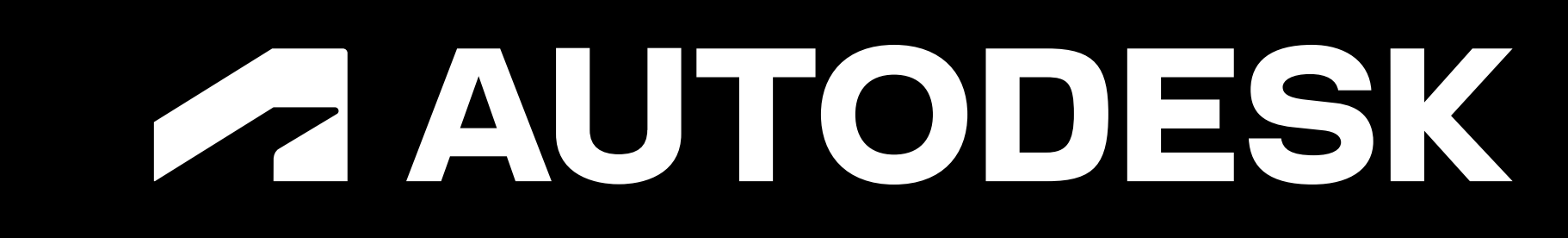

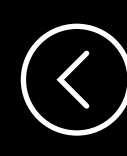

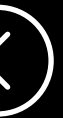

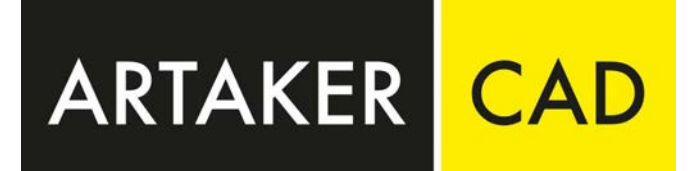

ARTAKER Büroautomation GmbH

Wien | Linz | Graz | Salzburg | Telfs

Tel.: 01 585 11 55 - 0

info@artaker.com

www.artaker.com